## datashur® **Erste Schritte:** So entsperren Sie das Laufwerk

# **EINFACHE NUTZUNG**

 $\blacksquare = \boxed{\bigcirc \neg \neg} + \text{PIN} + \boxed{\bigcirc \neg \neg}$ 

### **Ihre datAshur PRO wird mit der Standard PIN 1-1-2-2-3-3-4-4 ausgeliefert**

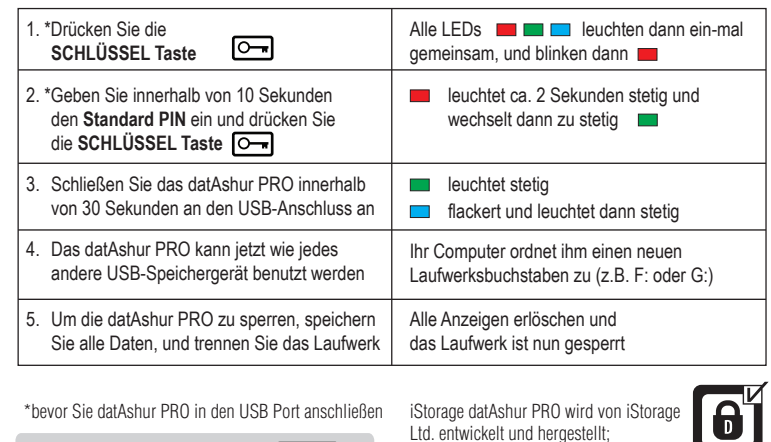

**Wichtiger Hinweis: Kurzanleitung**

Das datAshur PRO Laufwerk muss eventuell vor der Benutzung aufgeladen werden. Stecken Sie es dazu 30-60 Minuten in einen aktiven USB-Anschluss.

#### **AUS SICHERHEITSGRÜNDEN, ÄNDERN SIE DIE STANDARD-PIN ANWEISUNGEN UMSEITIG**

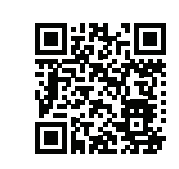

**iStorage**®

www.istorage-uk.com

54mm

85.5mm

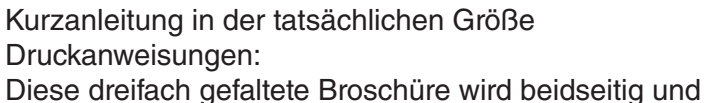

mit fertig gefalteten Abmessungen von 85,5 mm x 54,00 mm gedruckt

# ZUSAMMENGEFALTET SIEHT DIE KURZANLEITUNG WIE HIER DARGESTELLT AUS, UND HAT FERTIG GEFALTETE ABMESSUNGEN VON 85,5 mm x 54 mm

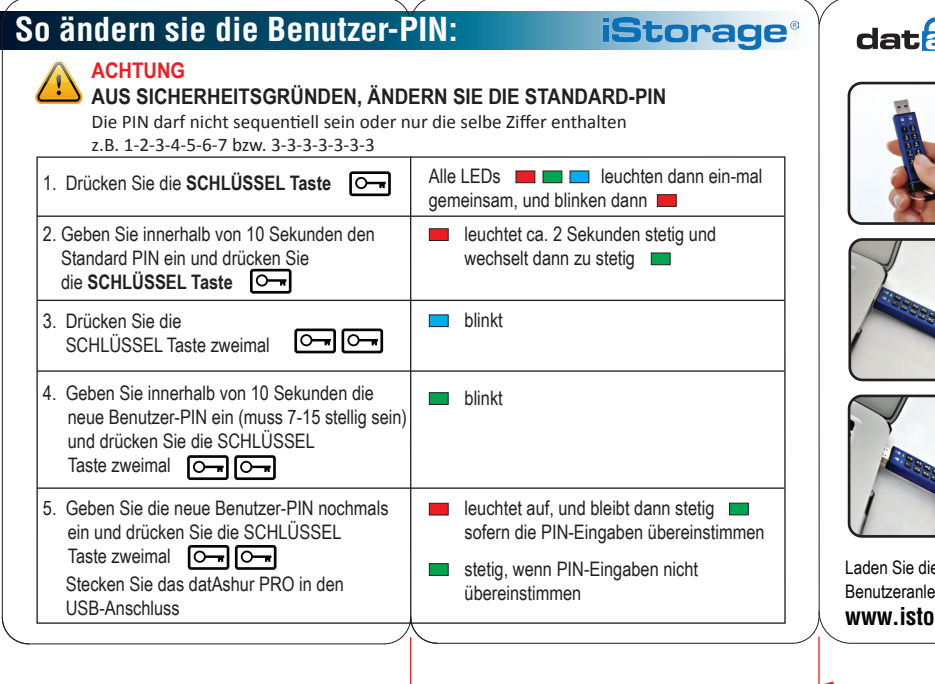

das Gerät basiert auf die von der ClevX, LCC lizensierten DataLock® Technologie **DataLock**<br>SECURED

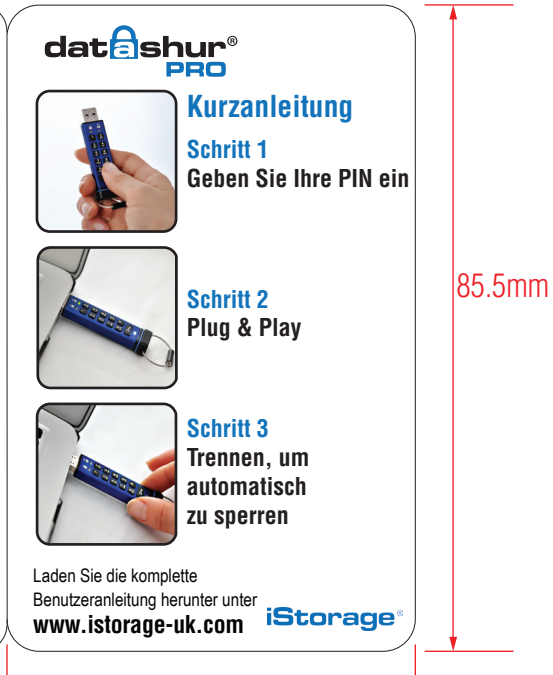

54mm

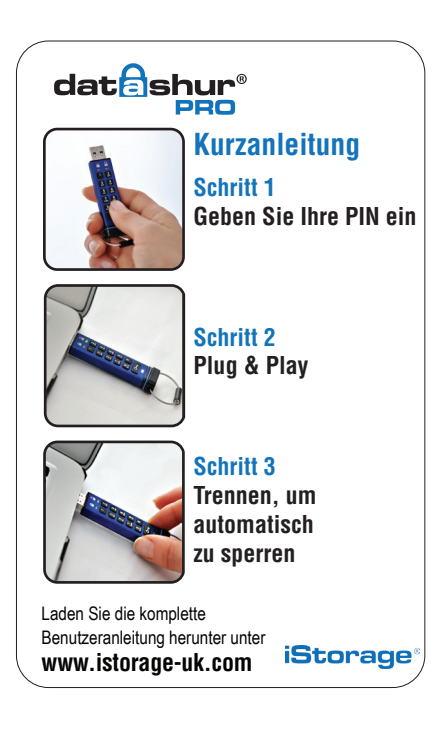